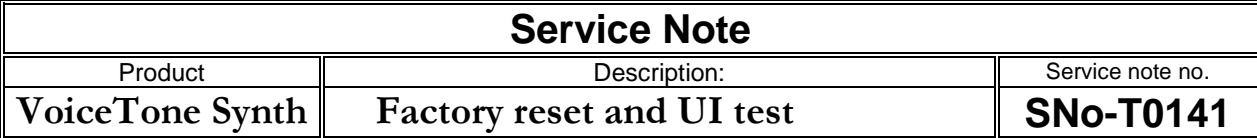

## **Reason for note:**

Advice how to make a factory reset together with an UI test

## **Actions:**

- Factory Reset: Hold down "Major", "HardTune" and "Trans" on power up
- UI Test/Display Build: Hold down "Vocoder" and "Trans" on power up

**IMPORTANT:** 

N/A